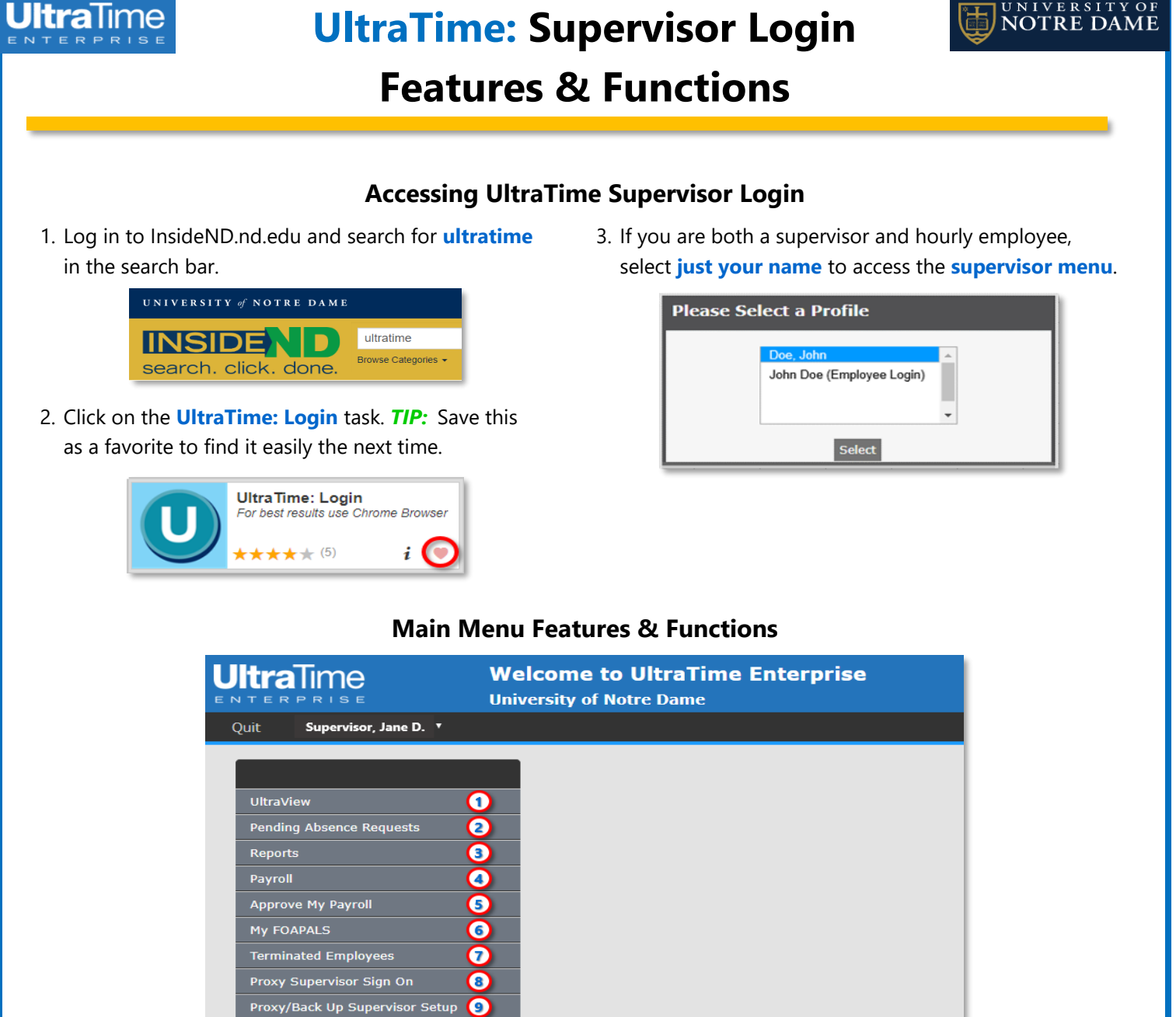

- **1. UltraView:** This is the main screen that you will use to **review** and **confirm** your employee's hours and absences.
- **2. Pending Absence Requests:** Shows a yearly calendar of **Pending** absences for your employees.
- **3. Reports:** Takes you to various **reports** available.
- **4. Payroll:** Takes you to additional reports available, including **Unconfirmed Hours** and **Unconfirmed Absences.**
- **5. Approve My Payroll:** This is a function used to by some administrators/departments and is not a standard feature.
- **6. My FOAPALS:** This is table with all available **FOAPALS**.
- **7. Terminated Employees:** Used to view past hours and absences for employees that have been **terminated**.
- **8. Proxy Supervisor Sign On:** To sign on as another approver's **Proxy**, this is where you **log in** to see their employees.
- **9. Proxy/Back Up Supervisor Setup:** Allows you to **designate** another supervisor as your **Proxy** in your absence.